# ank B  $\overline{1}$ CONSTITUC  $\leq$

# TECHNIEKSTAD

odm

#### **COLOFON**

©2019 Kenteq, Hilversum

Alle rechten voorbehouden. Niets uit deze uitgave mag worden verveelvoudigd, opgeslagen in een geautomatiseerd gegevensbestand dan wel openbaar gemaakt in enige vorm of op enige wijze, hetzij elektronisch, mechanisch, door fotokopieën, opname, of enige andere wijze, zonder voorafgaande toestemming van de uitgever. **IN 1989** 

Kenteq Postbus 81 1200 AB Hilversum

info@techniekstad.nl

# **Inhoudsopgave**

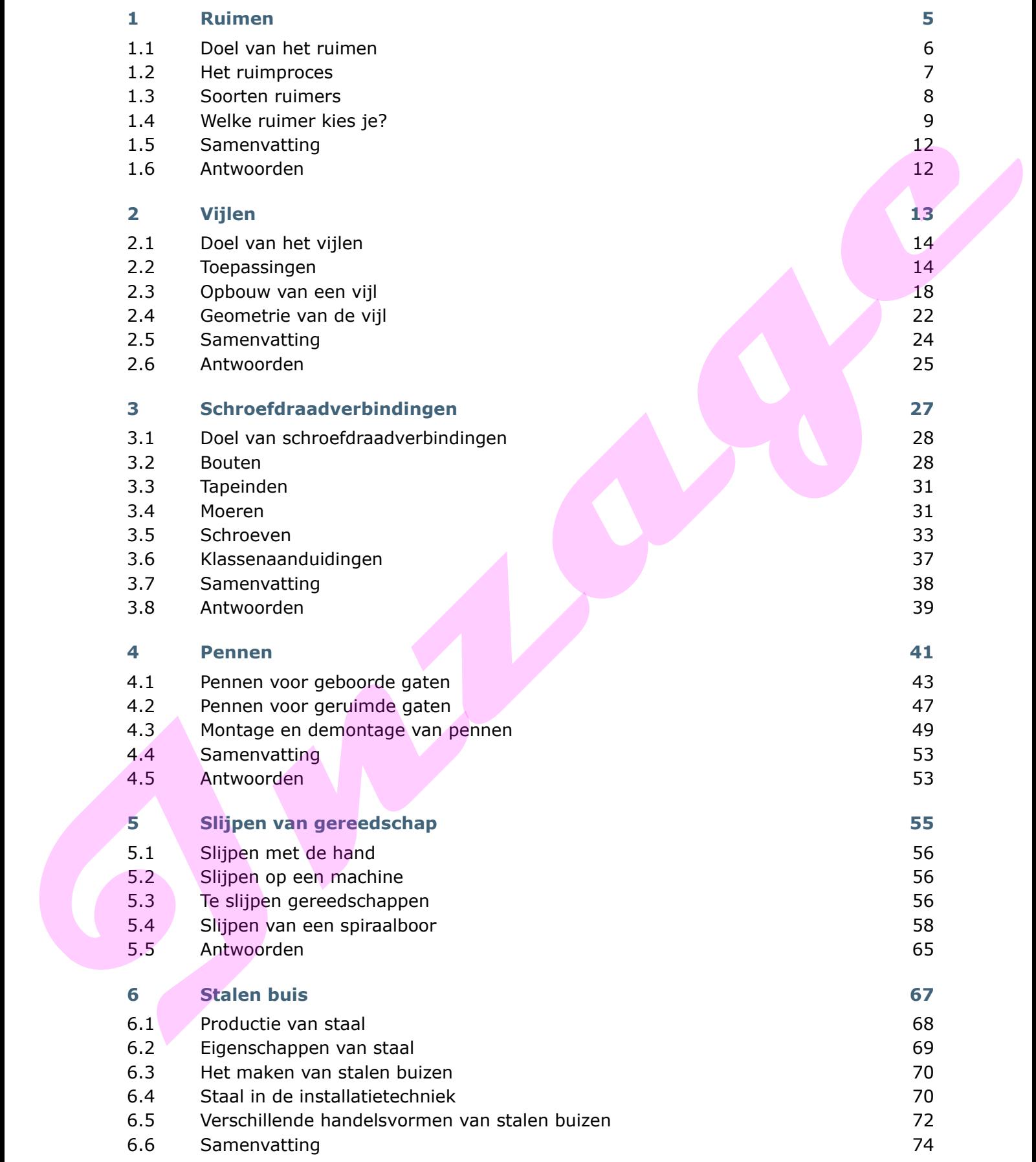

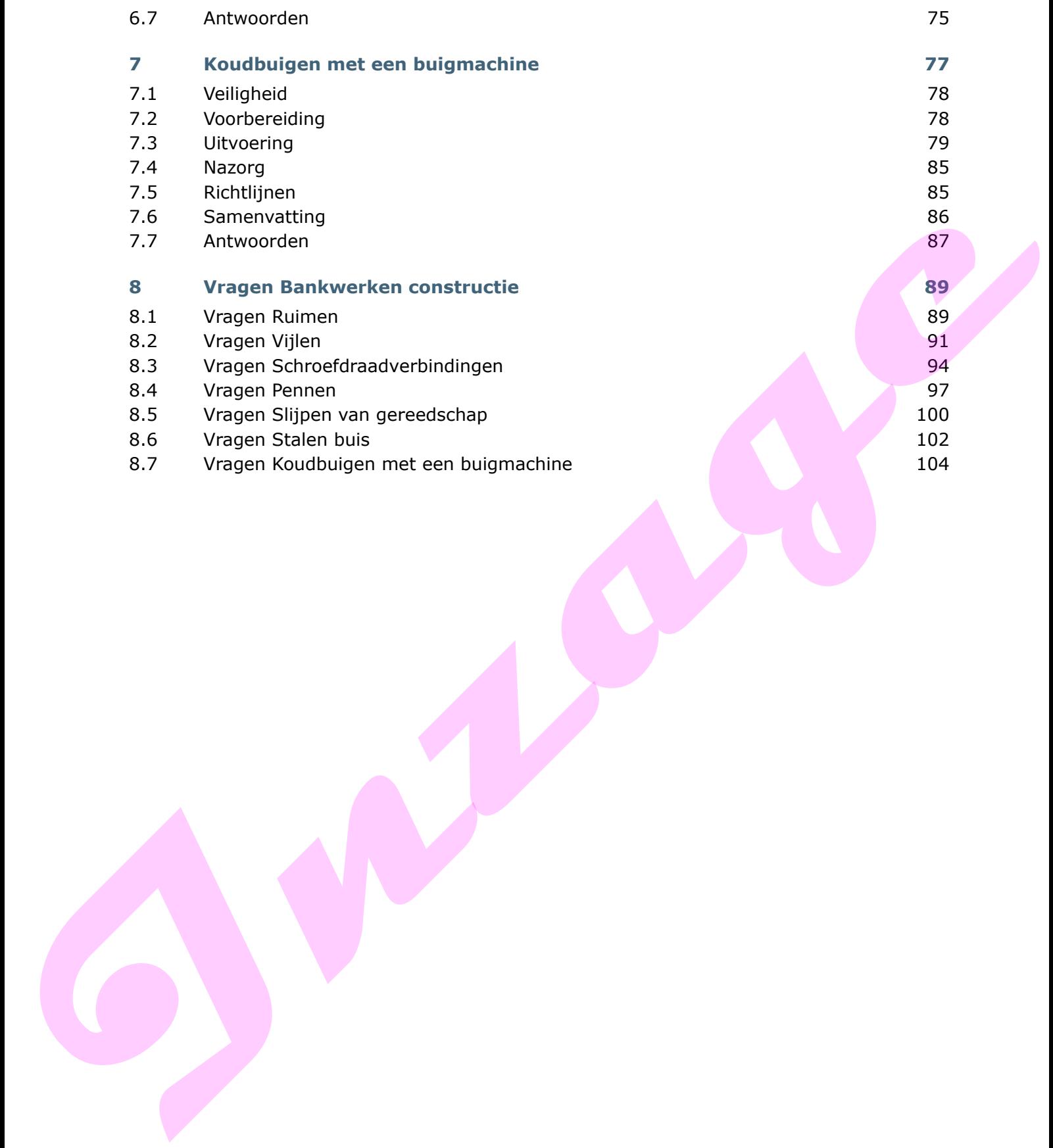

# **1 Ruimen**

# **Inleiding**

Ruimen is een verspanende bewerking waarbij je met een ruimer de diameter van een voorgeboord gat groter maakt. Een ruimer heeft over het snijdend gedeelte (de aansnijding) een aantal tanden. Deze tanden nemen spanen weg terwijl de ruimer draait. Het gat krijgt daardoor:

• een grotere maatnauwkeurigheid

- een gladder oppervlak
- een betere rondheid
- een vereist profiel. **Auf and School School** Ruimen

# **Leerdoelen**

#### *Je kunt:*

- het doel van ruimen noemen
- het ruimproces beschrijven
- de ruimergeometrie herkennen en beschrijven
- soorten ruimers en hun toepassingen noemen
- een keuze maken uit verschillende soorten ruimers.

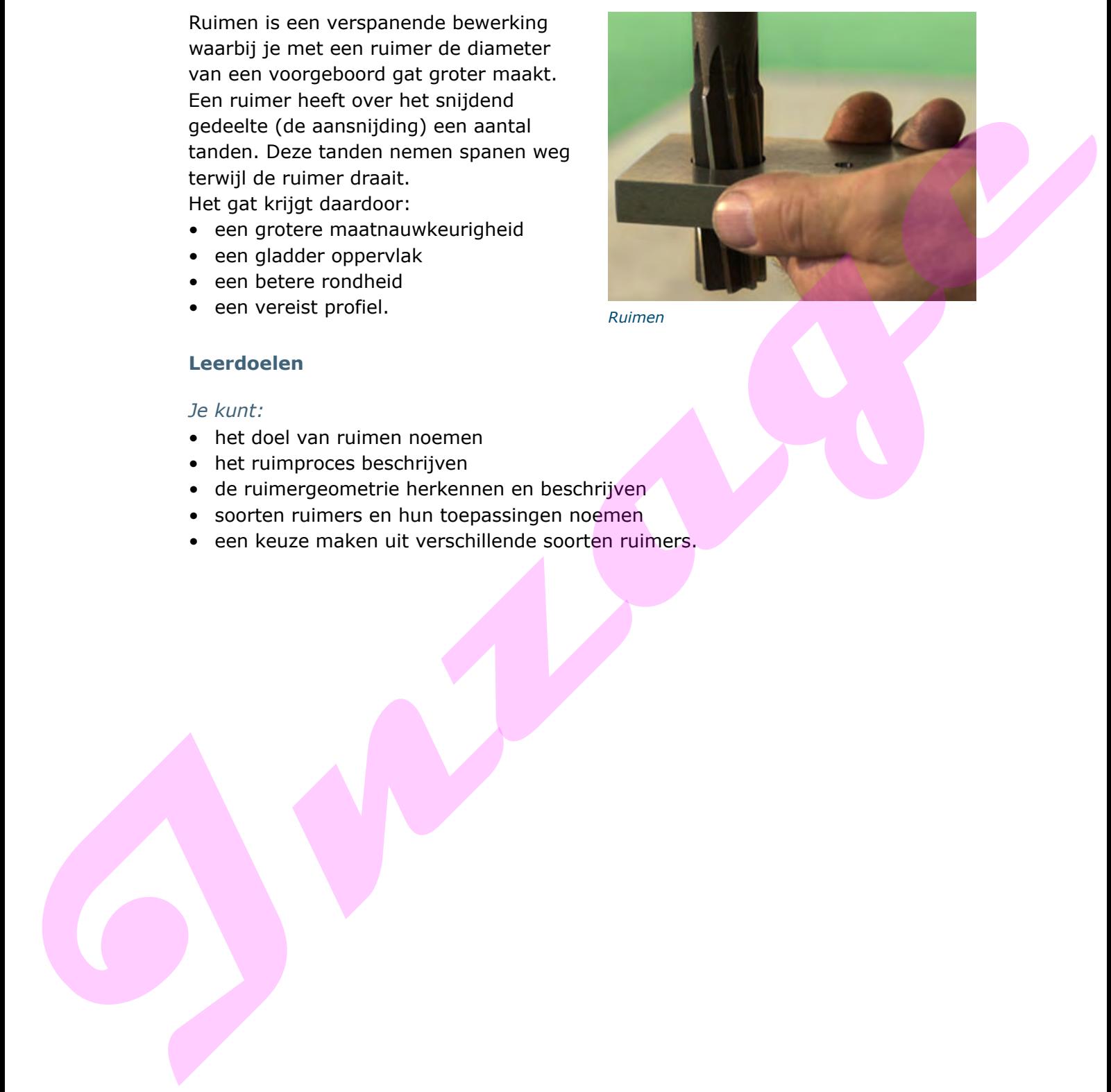

# **1.1 Doel van het ruimen**

Ruimen pas je toe als eindbewerking, wanneer je cilindrische- en/of conische gaten maakt.

Door te ruimen kun je:

- een nauwkeurige passing van twee onderdelen maken, zoals een as in een gat
- een nauwkeurige verbinding van onderdelen tot stand brengen, bijvoorbeeld met paspennen en pasbouten

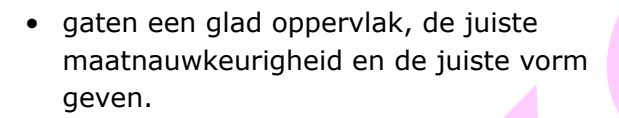

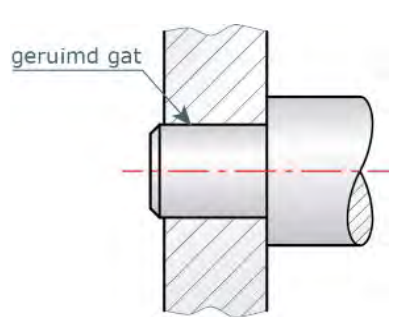

*Passing van twee onderdelen*

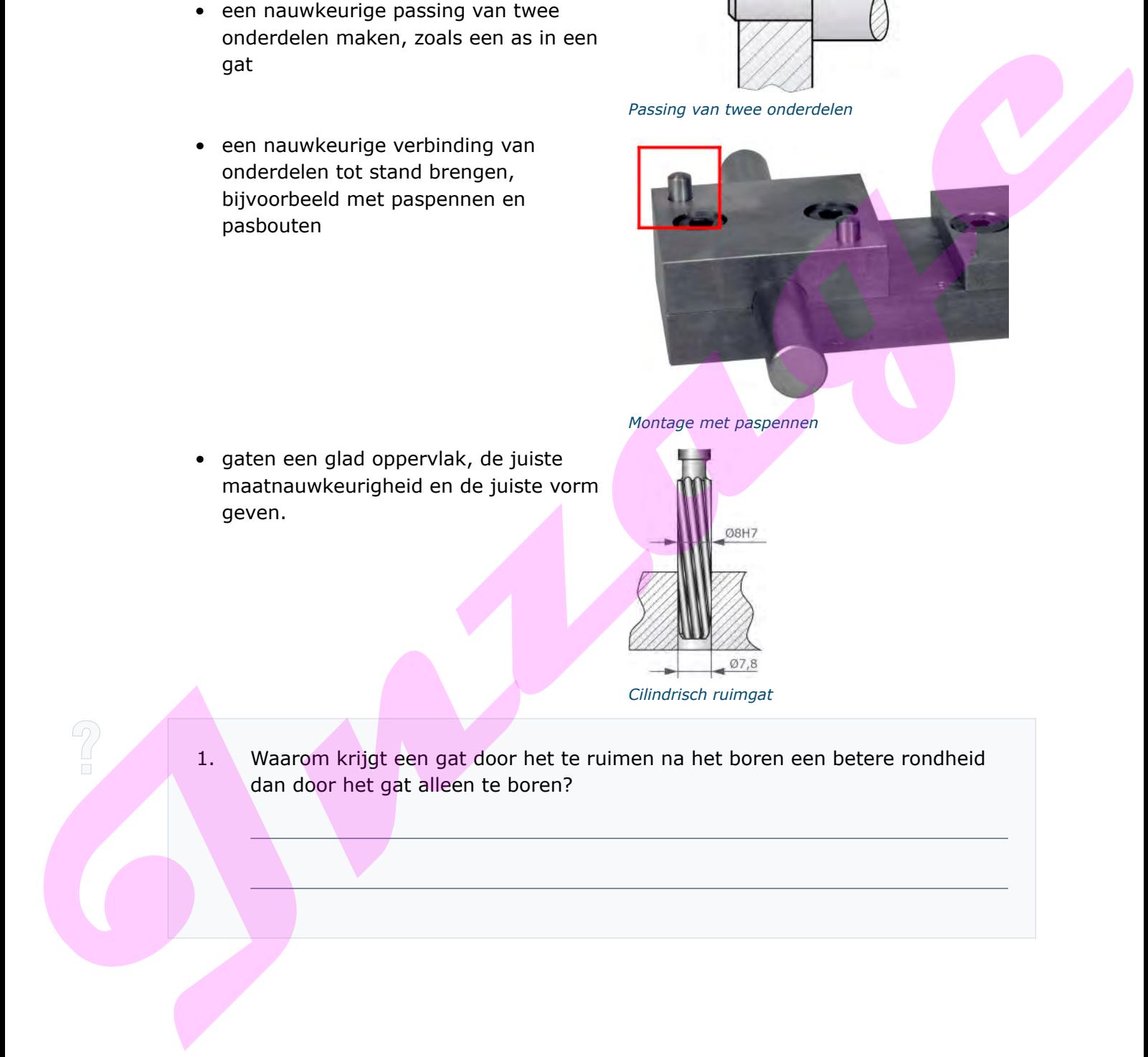

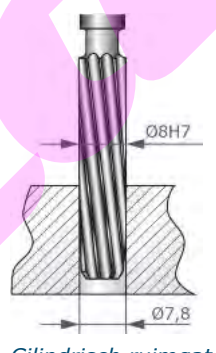

*Montage met paspennen*

*Cilindrisch ruimgat*

1. Waarom krijgt een gat door het te ruimen na het boren een betere rondheid dan door het gat alleen te boren?

# **1.2 Het ruimproces**

Je kunt handmatig of machinaal ruimen.

## **Handmatig ruimen**

Als je handmatig ruimt, draai je de ruimer in het gat en druk je hem tegelijkertijd rechtlijnig naar beneden (aanzet). Je kunt handmatig ruimen daarom vergelijken met handmatig tappen.

Handmatig ruimen doe je met een handruimer. Je kunt een handruimer in een wringijzer bevestigen. Span een handruimer nooit in een boormachine.

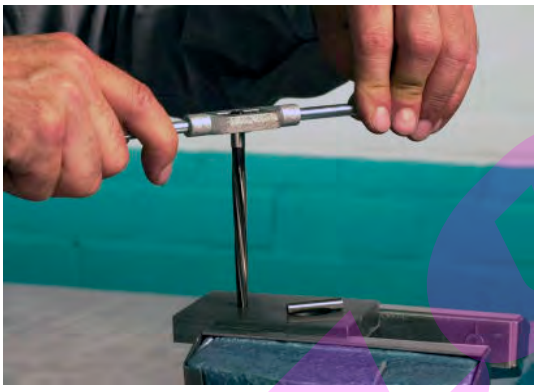

*Handmatig ruimen*

*Handruimer*

## **Machinaal ruimen**

Machinaal ruimen doe je met de boormachine. Je plaatst de ruimer in de boorspil van de machine. De boormachine verzorgt de ronddraaiende en de aanzetbeweging.

Bij machinaal ruimen is de geleiding van de ruimer beter dan bij handruimen. De snijsnelheid is bij machinaal ruimen constant en de voeding regelmatiger.

Voor machinaal ruimen gebruik je een machineruimer. Ruimers kunnen een even of oneven aantal tanden hebben. De tanden kunnen recht of spiraalvormig zijn uitgevoerd.

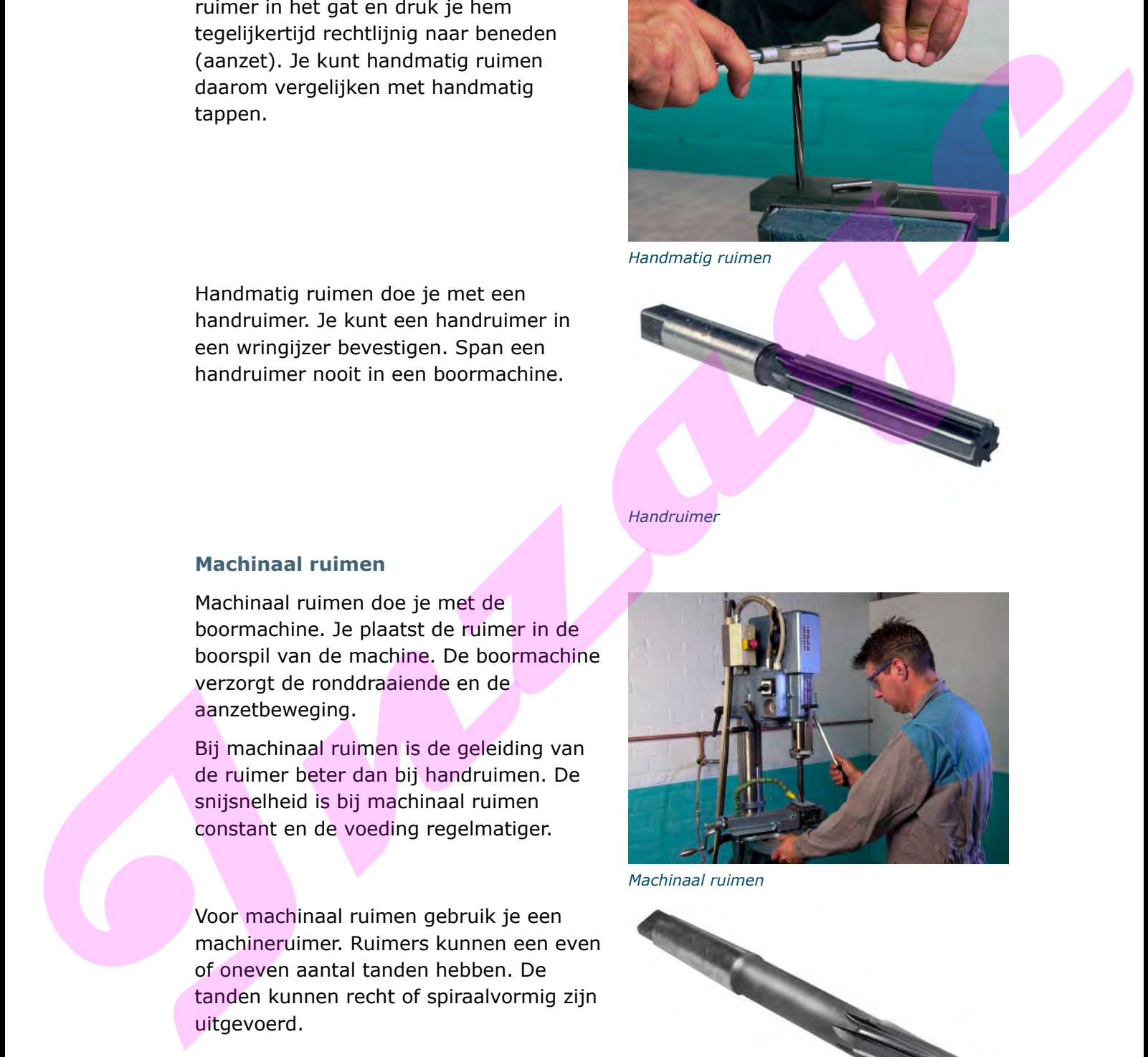

*Machinaal ruimen*

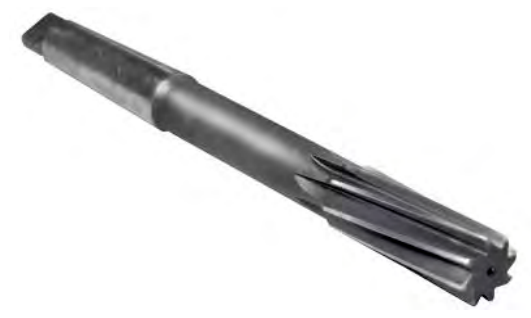

*Machineruimer*

 $\sqrt{2}$ 

- 2. Welk ruimproces levert de beste maatnauwkeurigheid, vorm en oppervlakteruwheid op?
	- □ handmatig ruimen
	- □ machinaal ruimen

# **1.3 Soorten ruimers**

Behalve het onderscheid tussen hand- en machineruimers, zijn er nog een aantal verschillen in de uitvoering van ruimers.

## **Vaste en verstelbare kop**

Er zijn ruimers met een vaste kop en ruimers met een verstelbare kop.

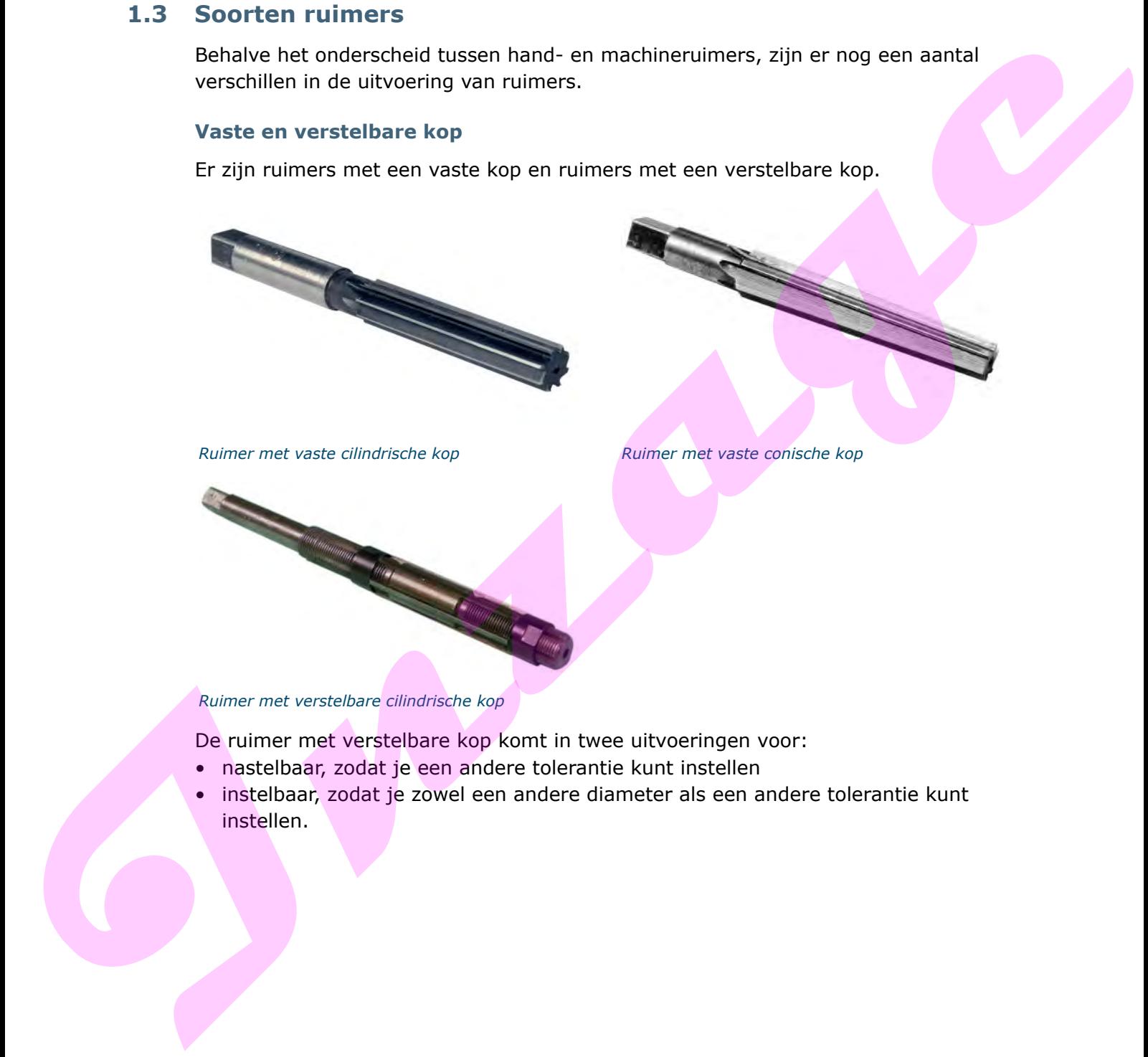

*Ruimer met vaste cilindrische kop Ruimer met vaste conische kop*

*Ruimer met verstelbare cilindrische kop*

De ruimer met verstelbare kop komt in twee uitvoeringen voor:

- nastelbaar, zodat je een andere tolerantie kunt instellen
- instelbaar, zodat je zowel een andere diameter als een andere tolerantie kunt instellen.

#### **Machineruimers**

Er zijn verschillende soorten machineruimers:

- vaste cilindrische ruimers met cilindrische schacht en rechte tanden
- vaste cilindrische ruimers met conische schacht en rechte tanden

- vaste conische ruimers met conische schacht en rechte tanden
- verstelbare ruimers met conische schacht.

## **Materiaal van ruimers**

Voor normaal productiewerk gebruik je ruimers die gemaakt zijn van gereedschapsstaal of van snelstaal. Voor seriewerk zijn er ook machineruimers met hardmetalen tanden.

# **1.4 Welke ruimer kies je?**

Gebruik bij voorkeur een machineruimer. Machinaal ruimen heeft de volgende voordelen ten opzichte van handmatig ruimen:

- Omdat de machineruimer in de spil van de machine wordt geplaatst, is de stand van de ruimer ten opzichte van het werkstuk steeds dezelfde.
- Het toerental van de machineruimer is constant. De snijsnelheid is dus steeds even groot. Ook de voeding/aanzet van de ruimer is regelmatig.

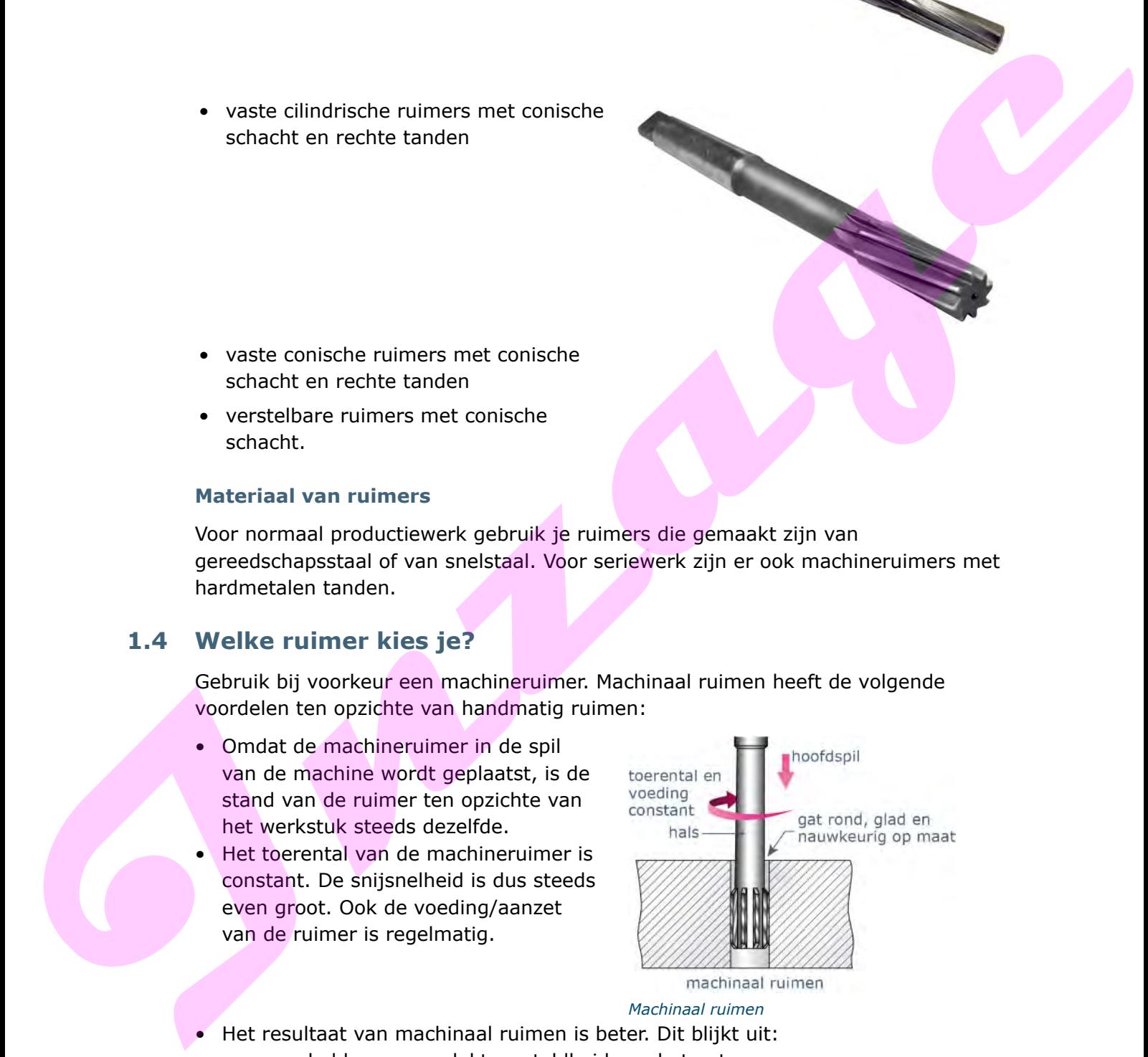

*Machinaal ruimen*

- Het resultaat van machinaal ruimen is beter. Dit blijkt uit:
	- een gladdere oppervlaktegesteldheid van het gat
	- een zuiver rond gat
	- een nauwkeuriger op maat zijn van het gat over de hele lengte.

## **Vaste of verstelbare cilindrische ruimers**

Vaste cilindrische ruimers gebruik je voor het ruimen van gaten met een tolerantieaanduiding H7.

Een pengatruimer is geschikt voor het ruimen met de hand van gaten voor cilindrische paspennen.

Verstelbare cilindrische ruimers gebruik je wanneer de maataanduiding van gaten afwijkt van de H7-tolerantie.

## **Rechte of hellende spaangroef**

Ruimers met een rechte spaangroef gebruik je voor:

- kortspanig materiaal
- gaten met een niet onderbroken diameter, bijvoorbeeld gaten zonder spiebaan.

Je gebruikt ruimers met hellende (schroefvormige) spaangroef voor:

• gaten met onderbroken diameter.

• langspanig materiaal

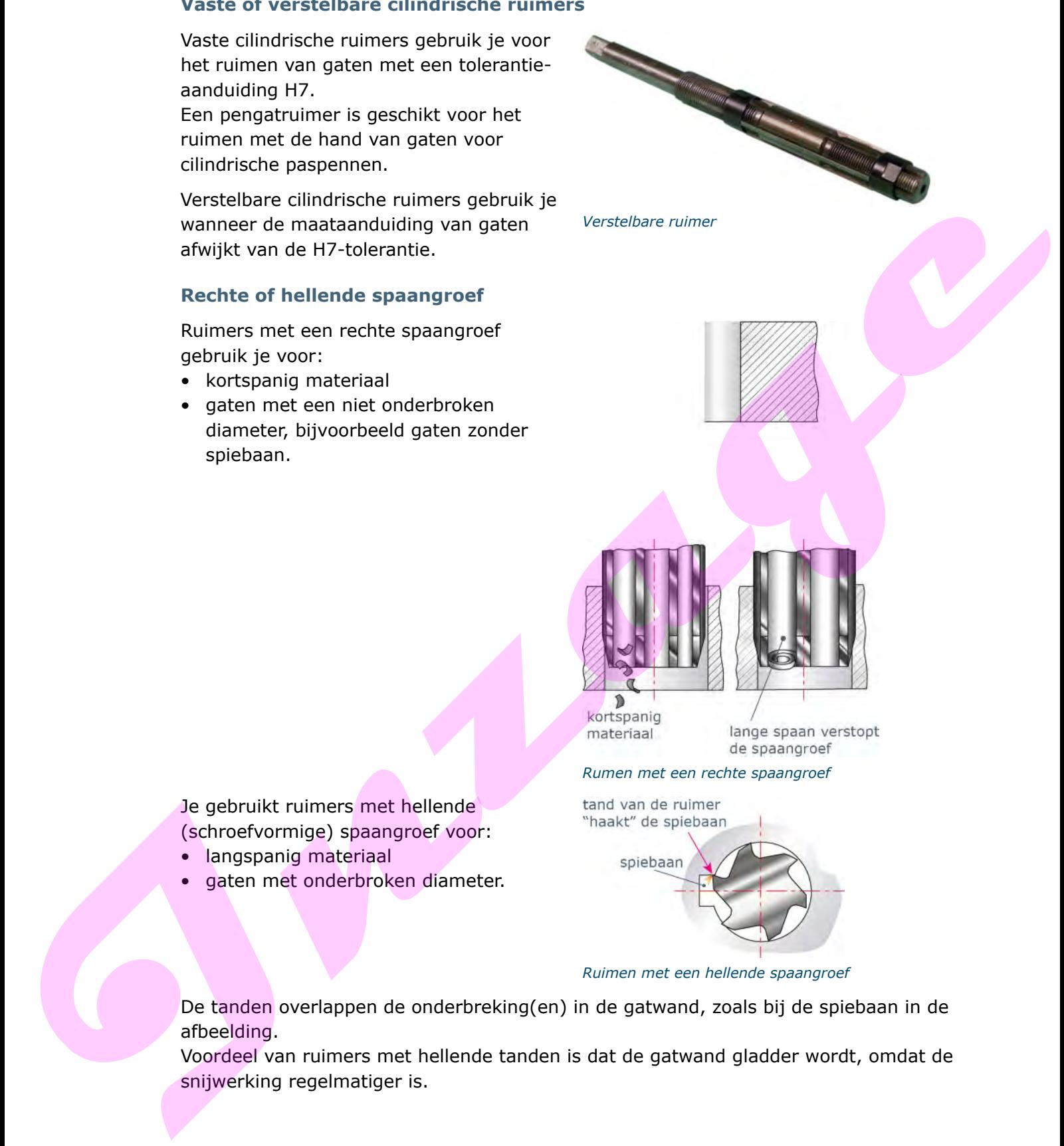

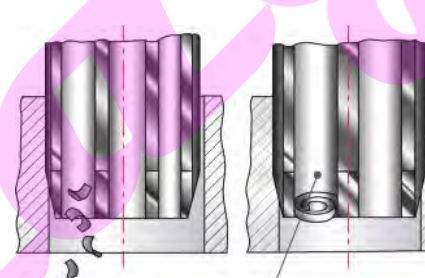

*Rumen met een rechte spaangroef*

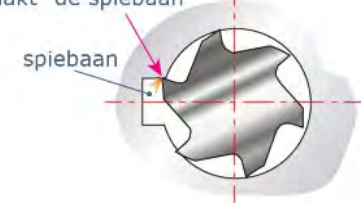

*Ruimen met een hellende spaangroef*

De tanden overlappen de onderbreking(en) in de gatwand, zoals bij de spiebaan in de afbeelding.

Voordeel van ruimers met hellende tanden is dat de gatwand gladder wordt, omdat de snijwerking regelmatiger is.

## **Linkshellende spaangroef**

Rechtsomdraaiende ruimers hebben een linkshellende spaangroef. Hierdoor wordt de ruimer niet de boring ingetrokken. Je gebruikt deze ruimers bij doorlopende gaten.

Door de linkse schroeflijn van de tanden wordt de spaan gemakkelijk afgevoerd. De schuine stand van de snijkant zorgt ervoor dat de spaan naar beneden krult. Hierdoor loop je geen kans dat de spaangroef verstopt raakt door lange spanen.

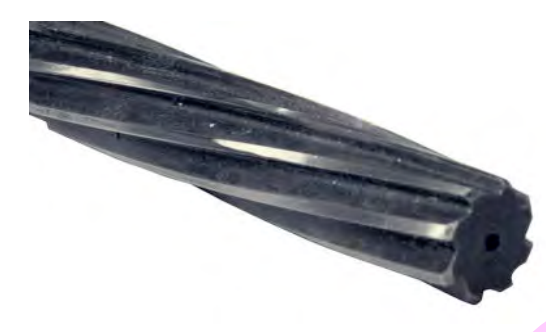

*Linkshellende spaangroef*

## **Rechtshellende spaangroef**

Een machineruimer heeft een kortere aansnijding dan een handruimer. Daardoor heeft de machineruimer minder de neiging in het materiaal te trekken dan een handruimer. Voor diepe en blinde gaten gebruik je daarom een machineruimer met rechtshellende spaangroef. De stand van de tanden zorgt ervoor dat de spanen naar boven worden afgevoerd. ment de sosain armiteitik en figure and the system and the system and the system are the system and the system and the system of the system of the system of the system of the system of the system of the system of the syste

## **Vaste conische ruimers**

Conische ruimers gebruik je bij het ruimen van conische gaten. De mate van coniciteit (de tapsheid) is genormaliseerd al naar gelang de toepassing. Voor conische aspennen is de coniciteit 1:50. Bij morse- en metrische conussen (schachten van boren en ruimers MC 0 - MC 6) is de coniciteit 1:20.

*Conische ruimer*

3. Waarvoor gebruik je een ruimer met een rechte spaangroef?

# **1.5 Samenvatting**

- Ruimen is een eindbewerking voor cilindrische- en/of conische gaten.
- Ruimen pas je toe om:
	- een zuiver cilindrisch gat te krijgen
	- een gat een grote maatnauwkeurigheid te geven
	- een gat een glad oppervlak te geven.
- Je kunt een handruimer in een wringijzer bevestigen. Span een handruimer nooit in een boormachine.
- Machinaal ruimen doe je met de boormachine. Je plaatst de ruimer in de boorspil van de machine. De boormachine verzorgt de ronddraaiende en de aanzetbeweging.
- Voor machinaal ruimen gebruik je een machineruimer. Ruimers kunnen een even of oneven aantal tanden hebben. De tanden kunnen recht of spiraalvormig zijn uitgevoerd. **Exertise substantial control of the set of the set of the set of the set of the set of the set of the bond other and e genet de boomstephen and the Mochamburg and the Mochamburg and the World manufallity of the set of the** 
	- Er zijn ruimers met een vaste kop en ruimers met een verstelbare kop.
	- Voor normaal productiewerk gebruik je ruimers die gemaakt zijn van gereedschapsstaal of van snelstaal. Voor seriewerk zijn er ook machineruimers met hardmetalen tanden.
	- Het resultaat van machinaal ruimen is beter.
		- een gladdere oppervlaktegesteldheid van het gat
		- een zuiver rond gat
		- een nauwkeuriger op maat zijn van het gat over de hele lengte.
	- Verstelbare cilindrische ruimers gebruik je wanneer de maataanduiding van gaten afwijkt van de H7-tolerantie.
	- Je gebruikt ruimers met hellende (schroefvormige) spaangroef voor:
		- langspanig materiaal
		- gaten met onderbroken diameter.

# **1.6 Antwoorden**

## *Antwoord 1*

Dat komt doordat een ruimer een groter aantal snijkanten heeft dan een spiraalboor en doordat de snijkanten ongelijk verdeeld zijn.

## *Antwoord 2*

Machinaal ruimen, hierbij zijn de aanzet en snijsnelheid constanter.

## *Antwoord 3*

Voor ononderbroken gaten en kortspanig materiaal.

# **2 Vijlen**

Vijlen is een verspanende bewerking die met de hand wordt uitgevoerd. Bij het vijlen span je het werkstuk meestal in een bankschroef. Het werkstuk moet zo diep mogelijk worden ingespannen, zodat het materiaal tijdens het vijlen niet gaat trillen of kan ombuigen. Ook zorg je hierdoor dat er geen lawaai ontstaat (vooral bij plaatmateriaal).

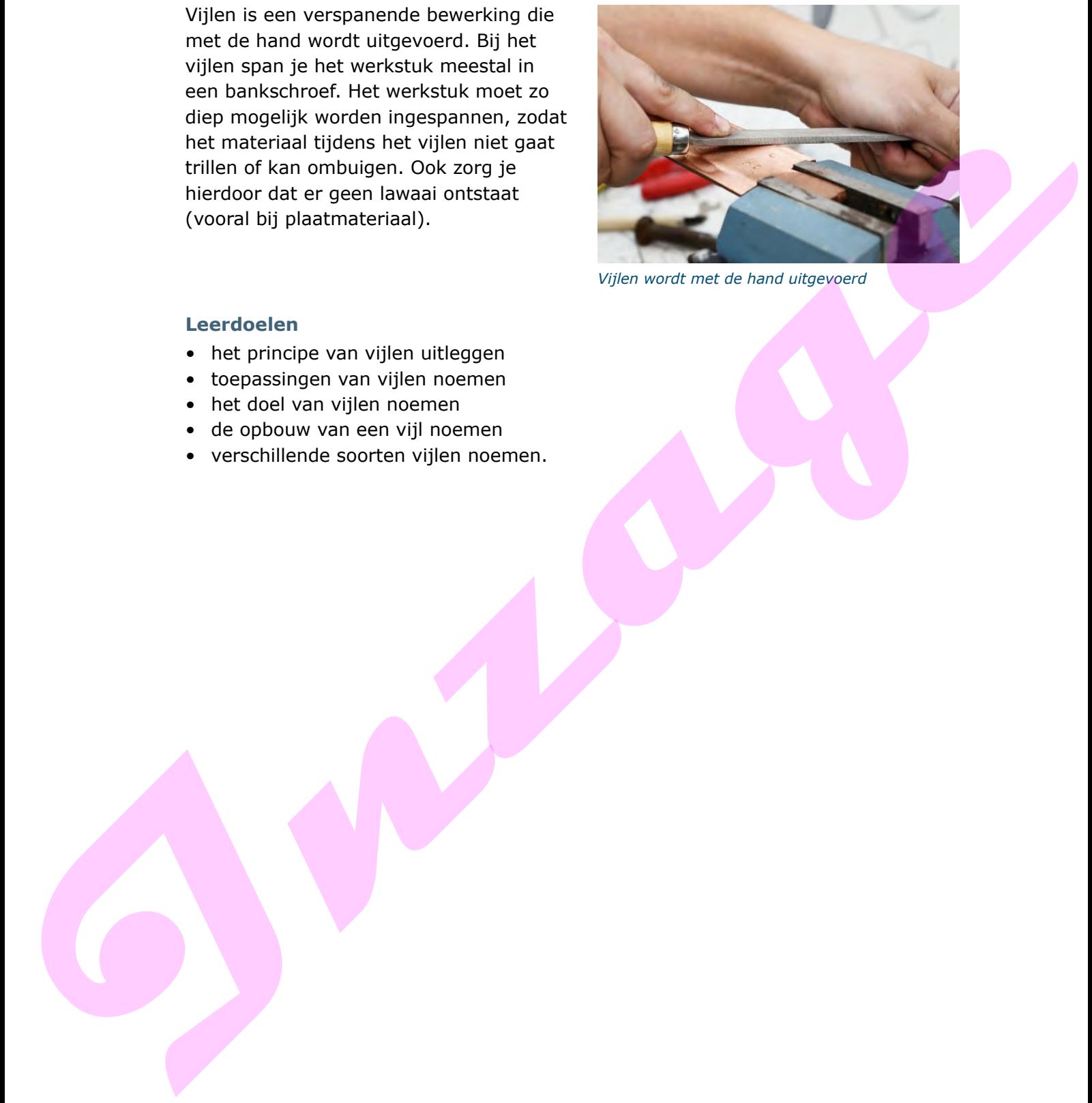

*Vijlen wordt met de hand uitgevoerd*

## **Leerdoelen**

- het principe van vijlen uitleggen
- toepassingen van vijlen noemen
- het doel van vijlen noemen
- de opbouw van een vijl noemen
- verschillende soorten vijlen noemen.

# **2.1 Doel van het vijlen**

Het doel van vijlen is om werkstukken verder vorm te geven. Dit vormgeven gebeurt door het wegnemen van materiaal.

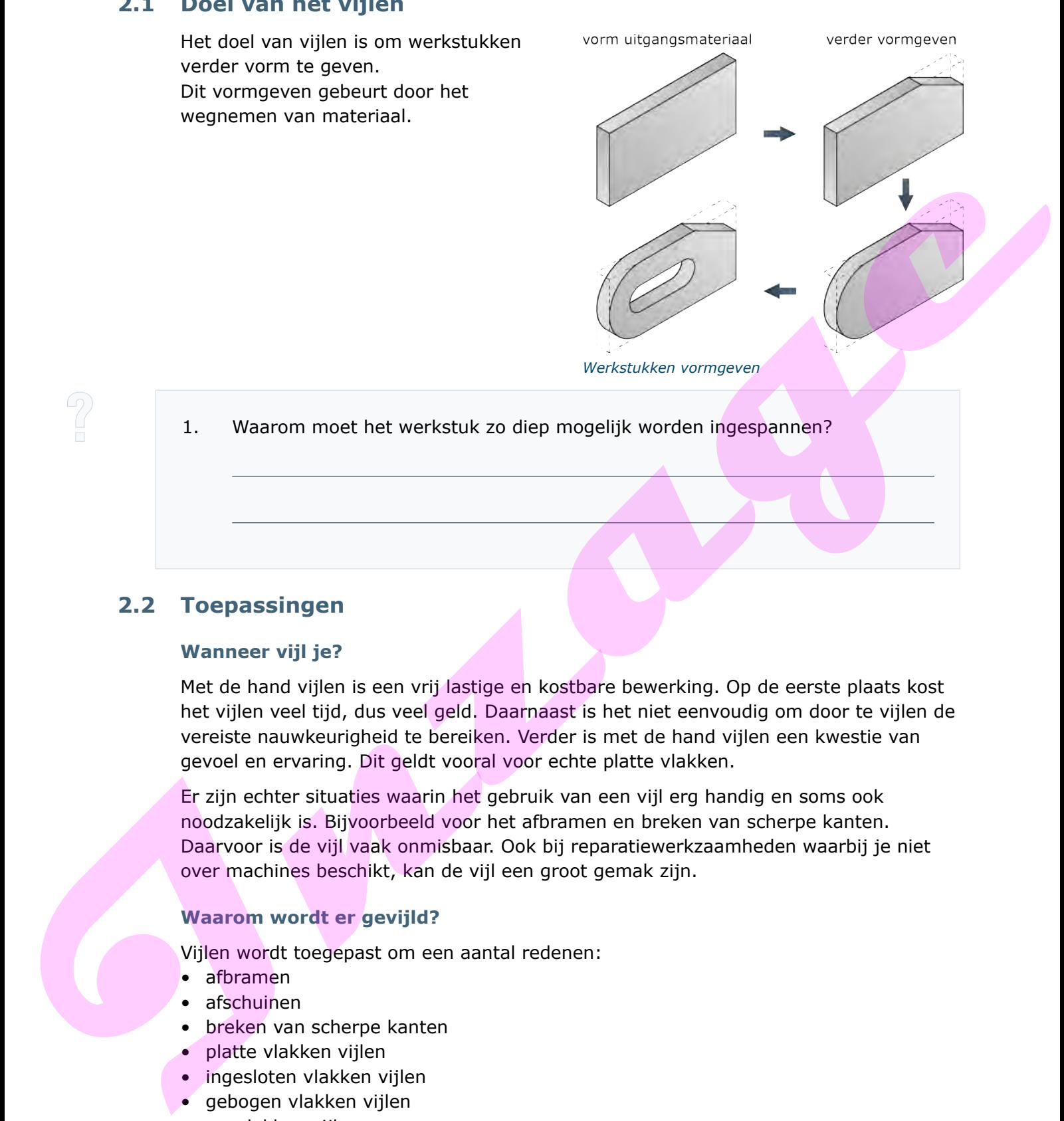

1. Waarom moet het werkstuk zo diep mogelijk worden ingespannen?

# **2.2 Toepassingen**

# **Wanneer vijl je?**

Met de hand vijlen is een vrij lastige en kostbare bewerking. Op de eerste plaats kost het vijlen veel tijd, dus veel geld. Daarnaast is het niet eenvoudig om door te vijlen de vereiste nauwkeurigheid te bereiken. Verder is met de hand vijlen een kwestie van gevoel en ervaring. Dit geldt vooral voor echte platte vlakken.

Er zijn echter situaties waarin het gebruik van een vijl erg handig en soms ook noodzakelijk is. Bijvoorbeeld voor het afbramen en breken van scherpe kanten. Daarvoor is de vijl vaak onmisbaar. Ook bij reparatiewerkzaamheden waarbij je niet over machines beschikt, kan de vijl een groot gemak zijn.

# **Waarom wordt er gevijld?**

Vijlen wordt toegepast om een aantal redenen:

- afbramen
- afschuinen
- breken van scherpe kanten
- platte vlakken vijlen
- ingesloten vlakken vijlen
- gebogen vlakken vijlen
- pasvlakken vijlen.

### *Afbramen*

Bramen ontstaan vaak na zagen of knippen.

Afbramen doe je om verschillende redenen:

- je voorkomt verwondingen
- je voorkomt beschadigingen of belemmeringen tijdens de montage
- het werkstuk ziet er mooier uit
- je kunt het werkstuk beter opspannen.

Je vijlt de braam weg. Houd de vijl onder een hoek tegen het werkstuk.

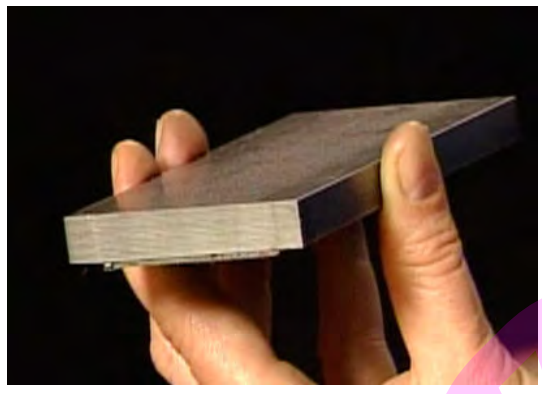

*Scherpe bramen*

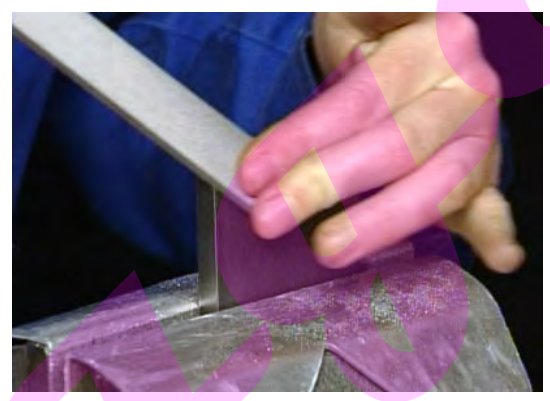

*Onder een hoek afbramen*

#### *Afschuinen*

Soms maak je een schuine kant aan een onderdeel, bijvoorbeeld een zoekrand.

#### *Breken van scherpe kanten*

Je kunt vijlen om scherpe kanten te breken. Dit is het wegnemen van scherpe hoeken aan het materiaal. Scherpe kanten kunnen een belemmering zijn bij het samenstellen van onderdelen.breken van scherpe kanten. Dit is het wegnemen van scherpe hoeken aan het materiaal. Ook scherpe kanten kunnen een belemmering zijn bij het samenstellen van onderdelen.

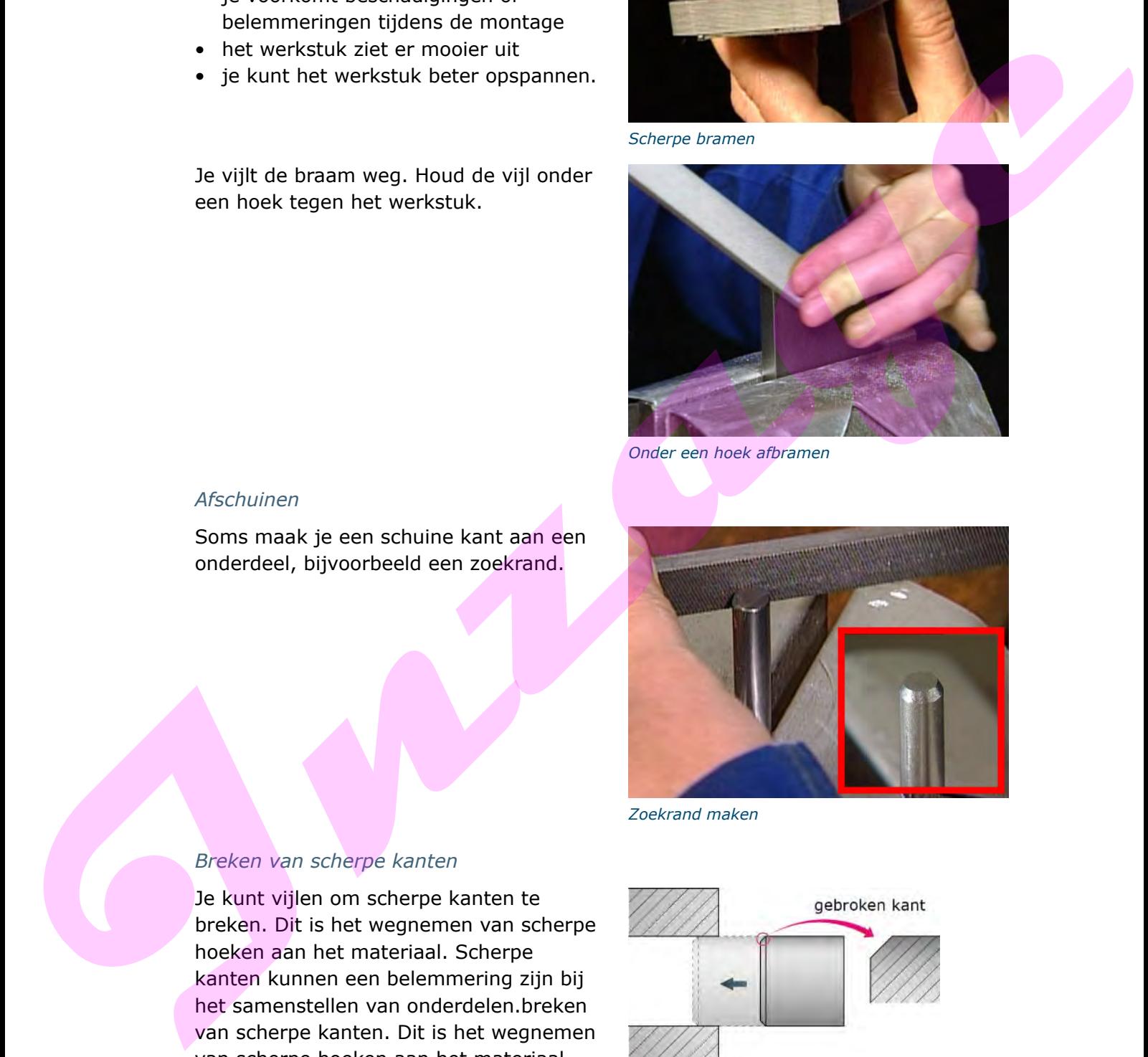

*Zoekrand maken*

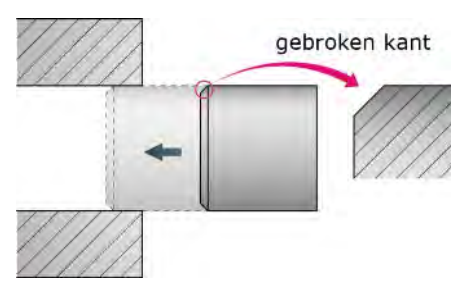

*Door breken scherpe kanten betere montage*

## *Platte vlakken*

Bij platte vlakken onderscheid je:

- uitwendige, vrije vlakken. Deze zijn niet-ingesloten door andere vlakken.
- inwendige, ingesloten vlakken. Deze zijn aan één of twee zijden ingesloten.

Platte vlakken vijl je zo veel mogelijk met een kruisstreek. Dit betekent dat je de vijlrichting regelmatig verandert. Je vijlt diagonaal over het oppervlak. Je kunt er het beste voor zorgen dat de vijl over een zo groot mogelijke lengte op het materiaal steunt.

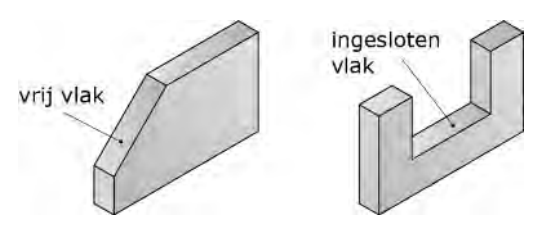

*Bewerken van platte vlakken*

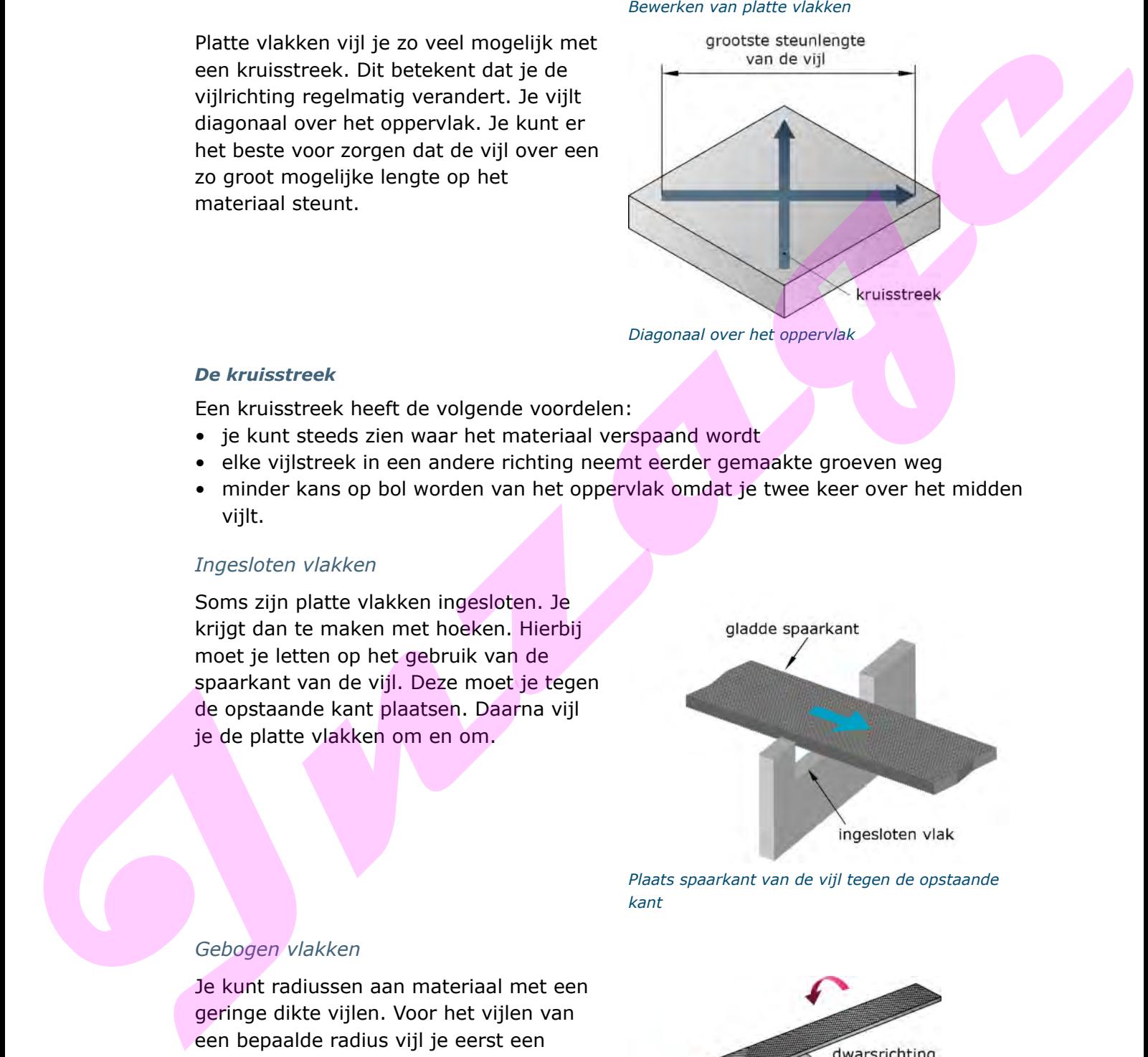

*Diagonaal over het oppervlak*

#### *De kruisstreek*

Een kruisstreek heeft de volgende voordelen:

- je kunt steeds zien waar het materiaal verspaand wordt
- elke vijlstreek in een andere richting neemt eerder gemaakte groeven weg
- minder kans op bol worden van het oppervlak omdat je twee keer over het midden vijlt.

#### *Ingesloten vlakken*

Soms zijn platte vlakken ingesloten. Je krijgt dan te maken met hoeken. Hierbij moet je letten op het gebruik van de spaarkant van de vijl. Deze moet je tegen de opstaande kant plaatsen. Daarna vijl je de platte vlakken om en om.

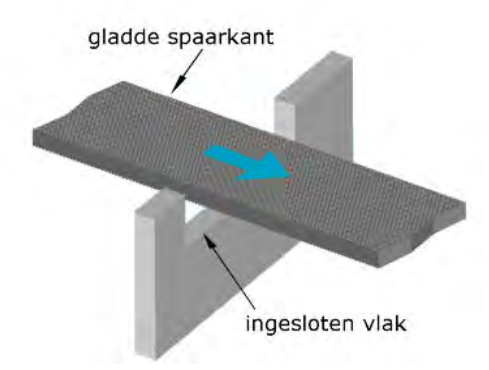

*Plaats spaarkant van de vijl tegen de opstaande kant*

#### *Gebogen vlakken*

Je kunt radiussen aan materiaal met een geringe dikte vijlen. Voor het vijlen van een bepaalde radius vijl je eerst een aantal platte vlakken. Dit gebeurt in dwarsrichting.

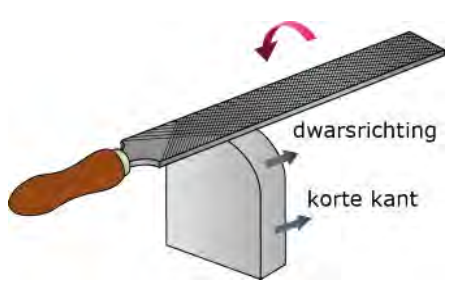

*Vijl in dwarsrichting een aantal platte vlakken*

Deze platte vlakken benaderen de vorm van het gebogen vlak. lengterichting Voor het op maat vijlen werk je in de lengterichting. lange kant Je beweegt de vijl 'scheppend' omhoog. Praviation vijfen<br>
In the blanc passende vlatten<br>
Devertis visit de contrationale gegevens in:<br>
Vlat, A is een<br>
Vlat, C is een<br>
Vlat, C is een<br>
Vlat, C is een<br>
Vlat, C is een<br>
Vlat, C is een<br>
Vlat, C is een<br>
Vlat, C is een *Beweeg de vijl scheppend omhoog Pasvlakken vijlen* Je kunt op of in elkaar passende vlakken bewerken door te vijlen. *Bewerken van op of in elkaar passende vlakken* 2. Vul de ontbrekende gegevens in: Vlak A is een\_\_\_\_\_\_\_\_\_\_\_\_\_\_\_\_\_\_\_\_\_\_\_ vlak, aan \_\_\_\_\_\_\_\_\_\_\_\_\_\_\_\_\_\_\_\_\_\_\_\_\_ zijde(n) ingesloten. Vlak B is een \_\_\_\_\_\_\_\_\_\_\_\_\_\_\_\_\_\_\_ wendig \_\_\_\_\_\_\_\_\_\_\_\_\_\_\_\_\_\_\_\_\_ vlak, onder een \_\_\_\_\_\_\_\_\_\_\_\_\_\_\_ Vlak C is een \_\_\_\_\_\_\_\_\_\_\_\_\_\_\_ Vlak D is een \_\_\_\_\_\_\_\_\_\_\_\_\_\_\_ wendig \_\_\_\_\_\_\_\_\_\_\_\_\_\_\_ vlak.

# **2.3 Opbouw van een vijl**

# **De kap van de vijl**

Het verspanende gedeelte is aangebracht over de lengte van de vijl. Hierop zijn de tanden aangebracht. Dit tandenpatroon heet de kap.

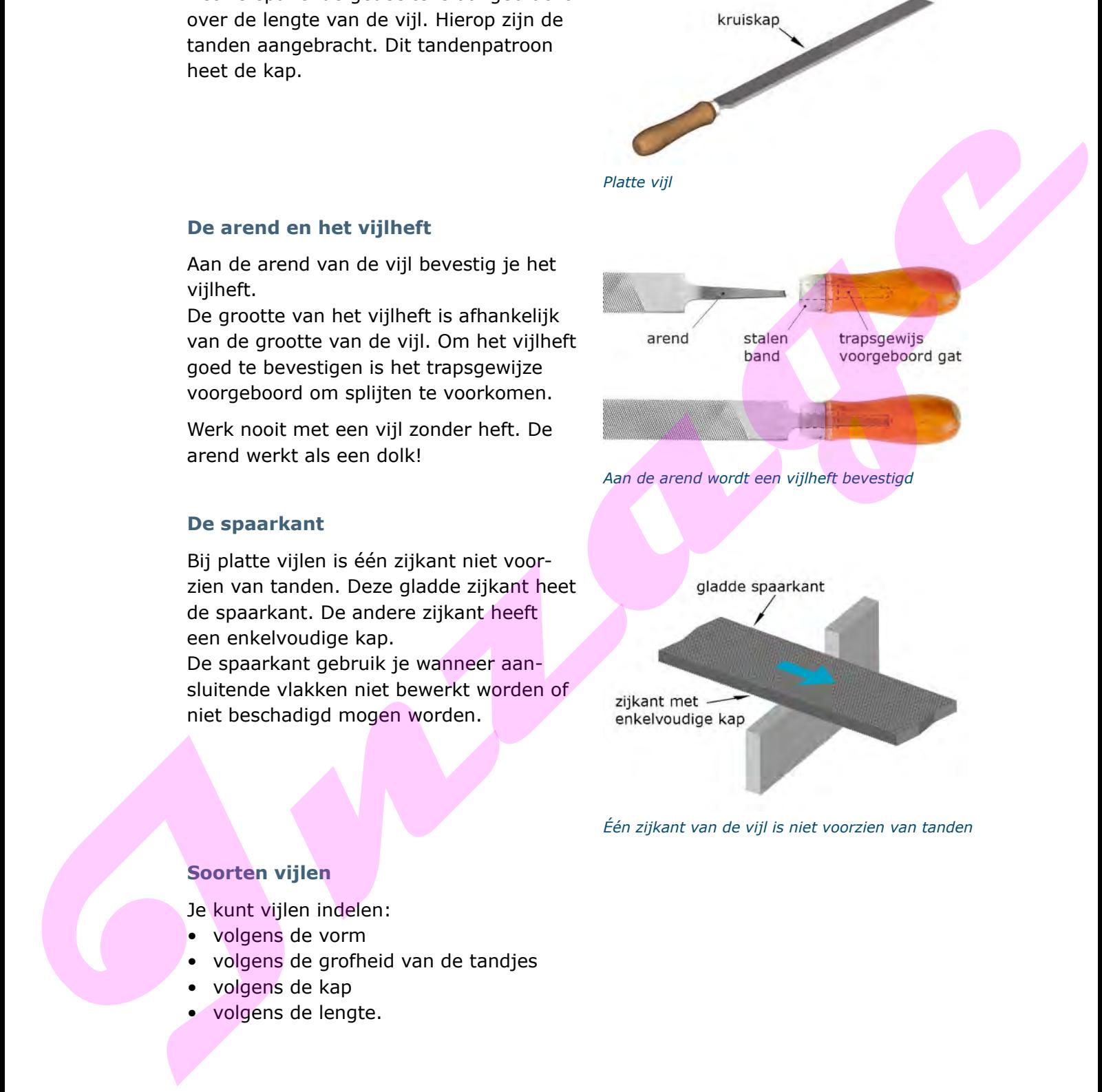

# **De arend en het vijlheft**

Aan de arend van de vijl bevestig je het vijlheft.

De grootte van het vijlheft is afhankelijk van de grootte van de vijl. Om het vijlheft goed te bevestigen is het trapsgewijze voorgeboord om splijten te voorkomen.

Werk nooit met een vijl zonder heft. De arend werkt als een dolk!

# **De spaarkant**

Bij platte vijlen is één zijkant niet voorzien van tanden. Deze gladde zijkant heet de spaarkant. De andere zijkant heeft een enkelvoudige kap.

De spaarkant gebruik je wanneer aansluitende vlakken niet bewerkt worden of niet beschadigd mogen worden.

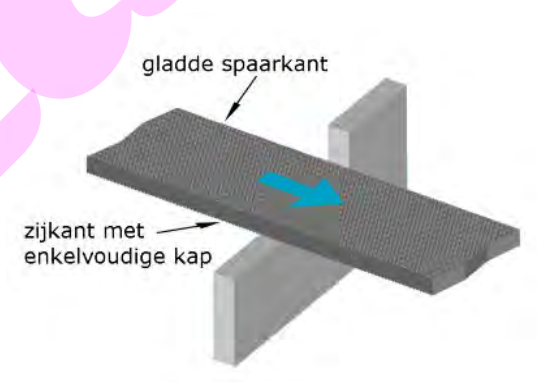

*Één zijkant van de vijl is niet voorzien van tanden*

# **Soorten vijlen**

Je kunt vijlen indelen:

- volgens de vorm
- volgens de grofheid van de tandjes
- volgens de kap
- volgens de lengte.

## *Indeling naar vorm*

Vijlen hebben de volgende vormen:

- Blokvijl: De zijkanten van de blokvijl lopen evenwijdig aan elkaar.
- Platte vijl: De zijkanten van de platte vijl lopen naar elkaar toe.
- Driehoekige vijl: Je gebruikt een driehoekige vijl voor het scherpen van een zaag.
- Vierkante vijl: Een vierkante vijl wordt gebruikt om bijvoorbeeld sleufgaten te bewerken.
- Ronde vijl: Het blad van een ronde vijl is rond en taps. Een ronde vijl gebruik je bijvoorbeeld om boorgaten te bewerken.
- Halfronde vijl:

De halfronde vijl wordt toegepast voor het vijlen van holle en vlakke oppervlakken en grotere gaten. De vijl is ook geschikt voor ontbramen. De vorm van de vijl is naar de punt taps toelopend.

## *Indeling naar grofheid*

Je kunt vijlen ook indelen volgens de grofheid:

- zoetvijl
- halfzoetvijl
- basterdvijl.

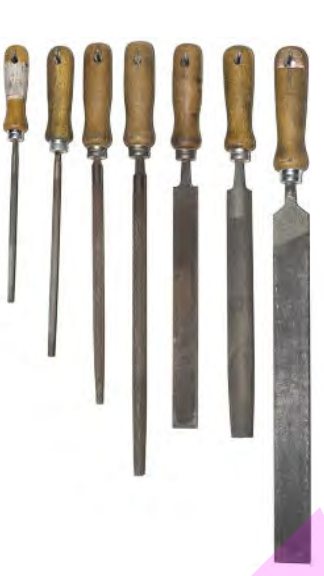

*Verschillende vormen vijlen*

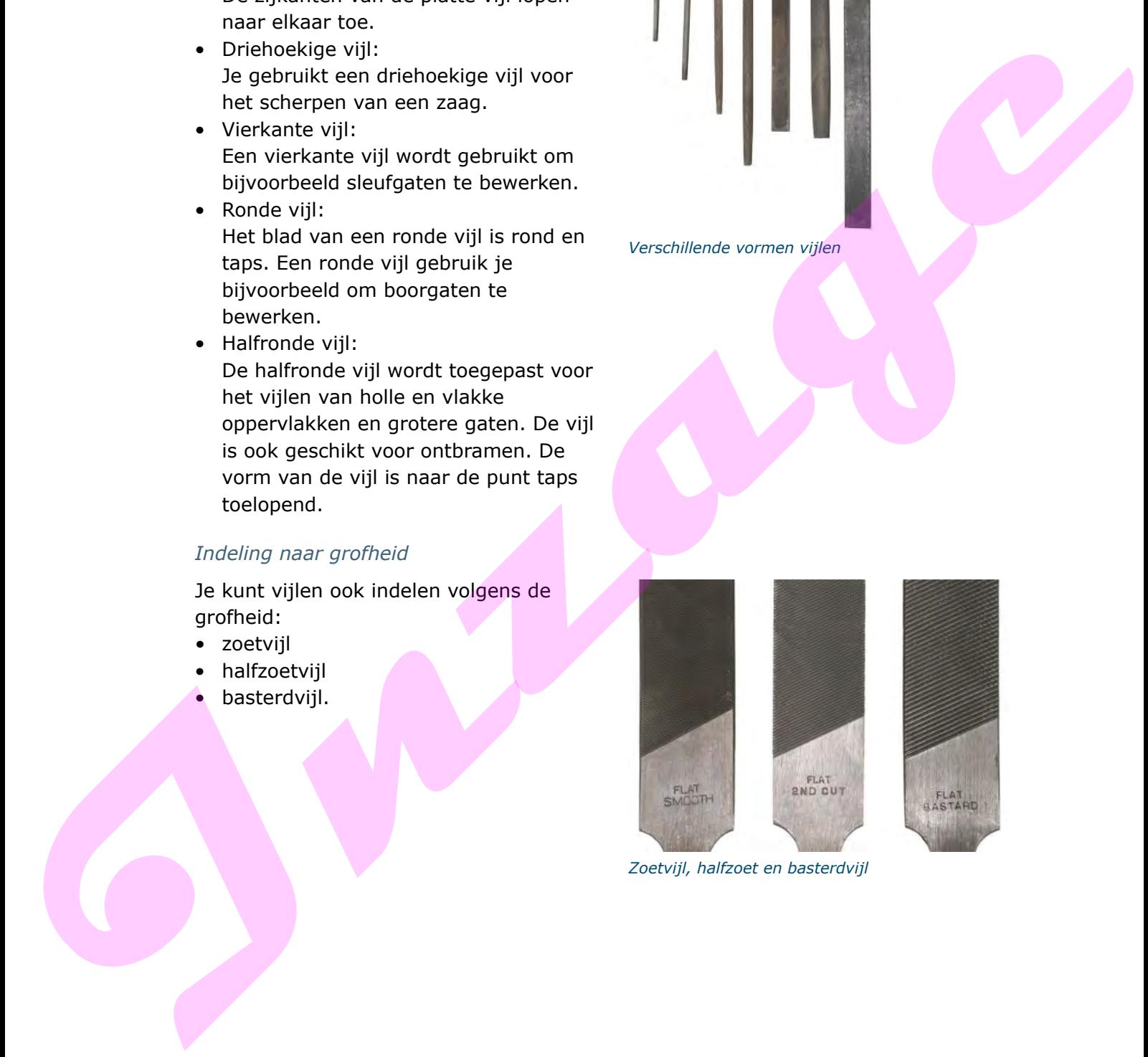

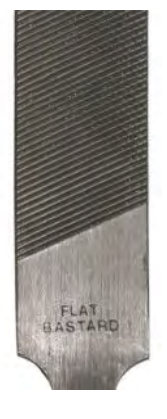

*Zoetvijl, halfzoet en basterdvijl*

# *Zoetvijl*

Sommige vijlen hebben een heel fijn oppervlak: de tandjes op de vijlkap zijn heel klein.

Zo'n vijl noem je een zoetvijl.

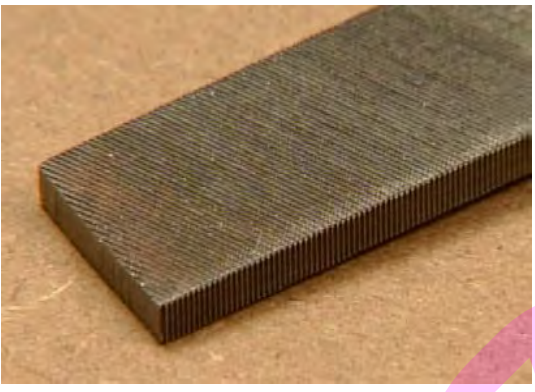

*Zoetvijl*

#### *Halfzoetvijl*

De halfzoetvijl heeft een middelmatig fijn oppervlak. De fijnheid zit tussen een zoetvijl en een basterdvijl.

## *Basterdvijl*

Een vijl met grote tanden heeft een grof oppervlak. Dit noem je een basterdvijl.

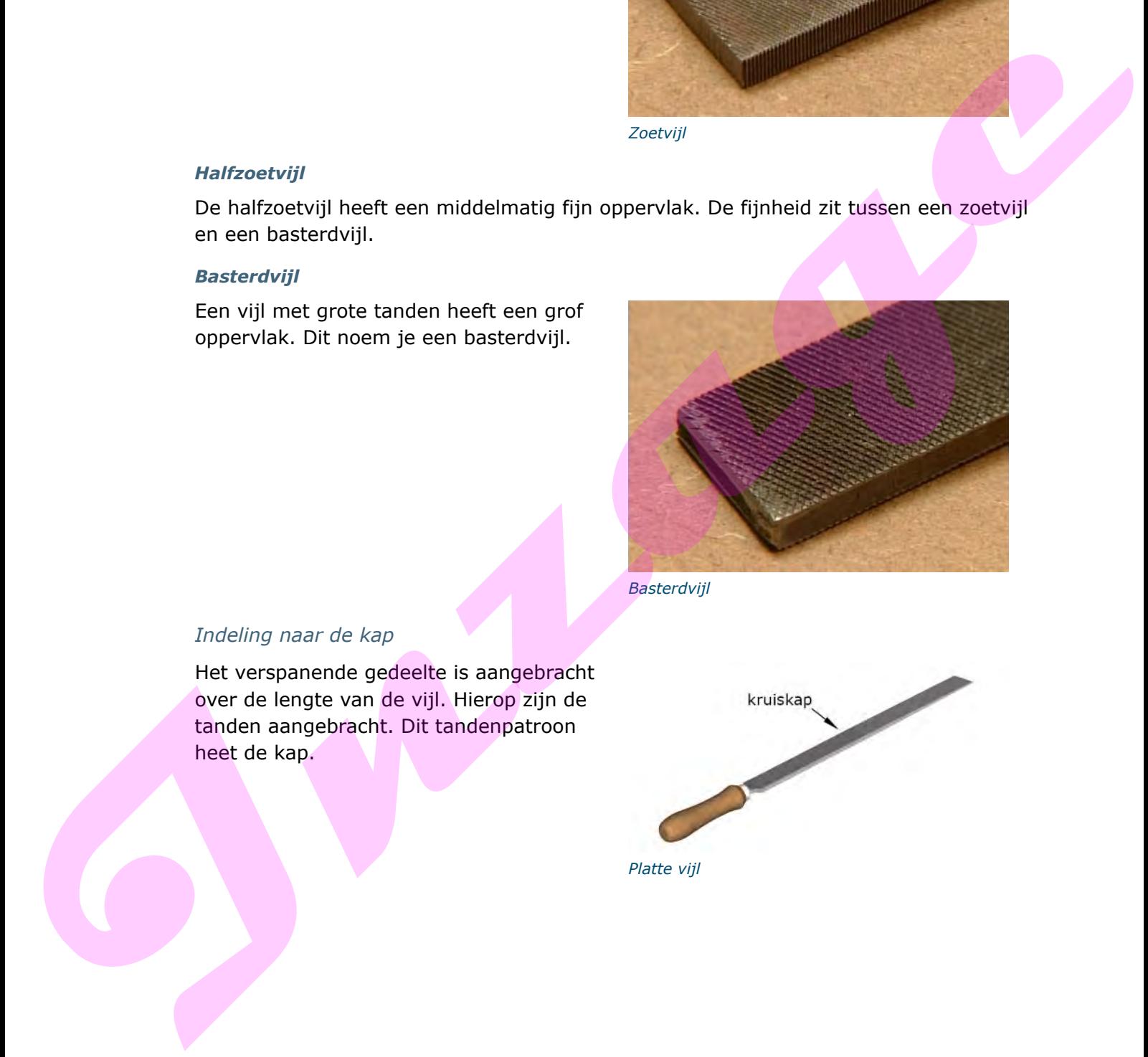

*Basterdvijl*

# *Indeling naar de kap*

Het verspanende gedeelte is aangebracht over de lengte van de vijl. Hierop zijn de tanden aangebracht. Dit tandenpatroon heet de kap.

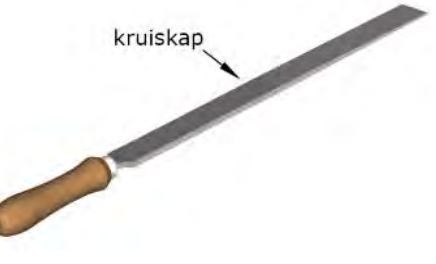

*Platte vijl*

Eén zijkant van het vijlblad heeft ook tandjes.

De lijnen van de tandjes lopen evenwijdig aan elkaar. We noemen dat een enkelvoudige kap.

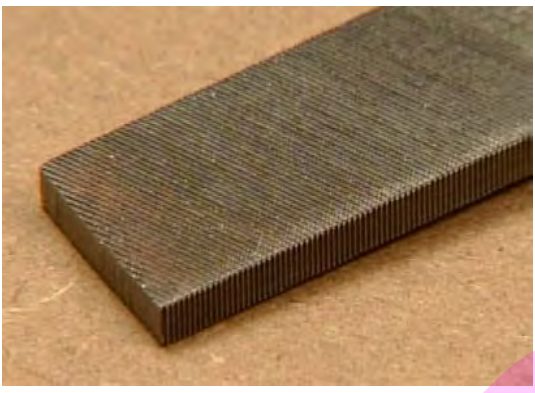

*Tandjes aan één zijkant van het vijlblad*

De onderkant en de bovenkant van het vijlblad hebben tandjes.

Een blad met tandjes noemen we een kap.

Bij deze vijl kruisen de lijnen met tandjes elkaar.

Daarom noemen we dit een kruiskap. De meeste vijlen hebben een kruiskap.

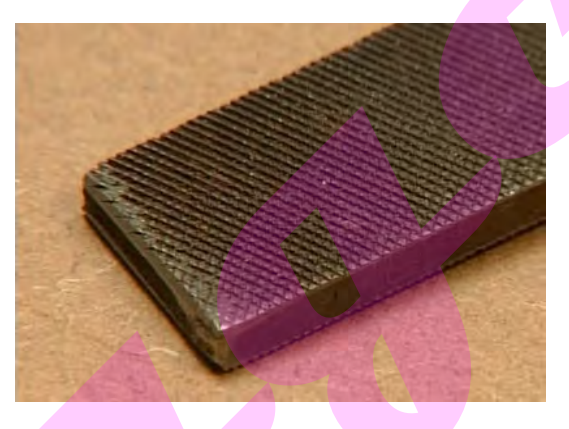

# *Indeling naar lengte*

De lengte van het vijlende gedeelte bepaalt de lengte van de vijl. Gebruikelijke lengten voor vijlen zijn: 100, 150, 200, 250, 300 en 350 mm. Als je deze getallen deelt door 25 krijg je de gebruikelijke lengteaanduiding in inches, want 1" (1 inch) is 25,4 mm.

Een vijl met een lengte van 200 mm is dus een 8" vijl.

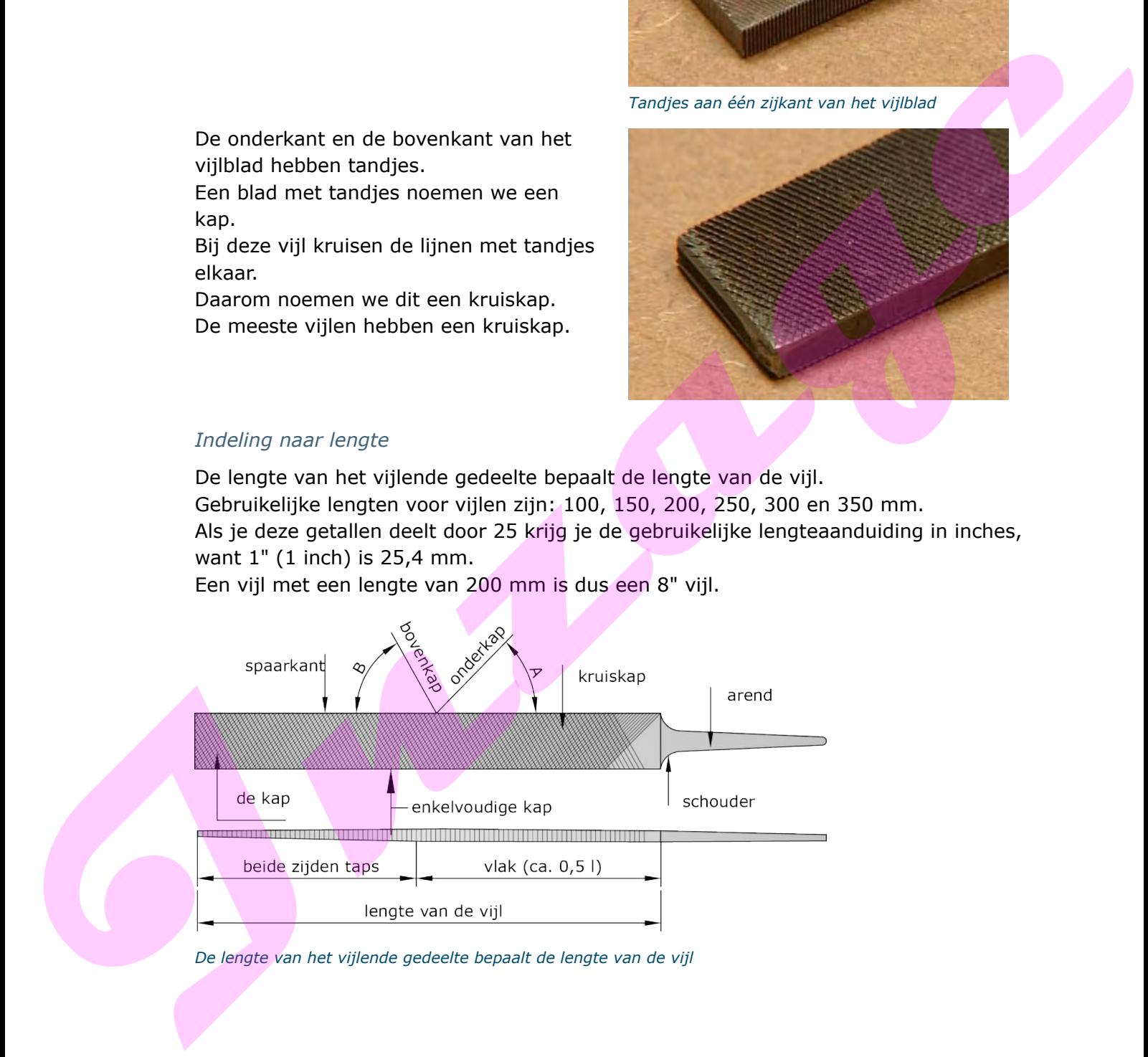

*De lengte van het vijlende gedeelte bepaalt de lengte van de vijl*

3. In een gereedschapslijst is een 12" vijl opgegeven. Hoeveel is dan de lengte in mm

# **2.4 Geometrie van de vijl**

Vijlen worden geheel machinaal geproduceerd, daardoor is de geometrie van alle vijlen nagenoeg gelijk.

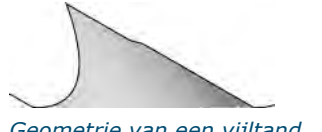

*Geometrie van een vijltand*

Alleen kleine instrumentenmakersvijlen worden nog deels met de hand gemaakt. Niet alle vijlen worden gekapt. Er zijn ook gefreesde vijlen.

Geschikte tandvormen voor verschillende toepassingen zorgen voor een hoog verspanend vermogen. Er bestaat geen standaardkap. Uit de grote verscheidenheid aan toepassingsmogelijkheden bestaan veel tandvormen van hoge kwaliteit.

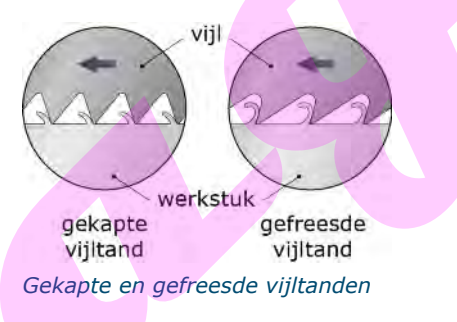

# **De productie van een vijl**

Door machinaal smeden wordt een vijlprofiel bros en krijgt deze een harde walshuid. Om verdere bewerkingen te kunnen uitvoeren, wordt de vijl gegloeid in een oven. In de oven vindt een beheerste terugloop van temperatuur plaats. Als de vijl tot de juiste temperatuur is teruggebracht, moet het vijlprofiel worden gericht. Daarna wordt de gloeihuid van het vijlprofiel gehaald en wordt het vijlprofiel met behulp van zandsteen ingeslepen, totdat de juiste basismaten zijn bereikt. Het kappen gebeurt door volautomatische kapmachines. Daarna volgt een warmtebehandeling (harden) en de kwaliteitscontrole. 2.4 Geometrie van de vijl<br>
vijewworden geheel machinaal<br>
signovoluceerd, deardoor is de geometrie<br>
van alle vijlen nagenaeg gelijk.<br>
Alleen kienie instrumentendersnyljen worden nog delis inter de fand gemaakt<br>
Niet alle vi

# **De vertanding van de vijl**

Bij het kappen van de vijl wordt de vijl met een beitel ingeslagen. Hierdoor ontstaat de vertanding. Daarbij is het belangrijk dat de volgende hoeken in de vijl worden gekapt:

- vrijloophoek 30 35º
- wighoek 55 60º
- spaanhoek 2 5º negatief
- snijkanthoek enkele kap 54º
- snijkanthoek dubbele kap 71º.

# **De tandhoogte**

Bij de keuze van de tandhoogte wordt er rekening mee gehouden dat een te hoge tand snel afbreekt en een te lage tand snel bot wordt.